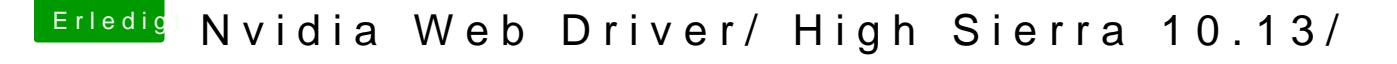

Beitrag von apfelnico vom 28. September 2017, 21:11

## [Zitat von MacGr](https://www.hackintosh-forum.de/index.php/Thread/32487-Nvidia-Web-Driver-High-Sierra-10-13/?postID=354990#post354990)ummel

Nur meine NVMe bekomme ich nicht als Interne angezeigt..

Schick mir mal deinen kompletten EFI-Ordner und ein ioreg. Mal optimieren kann.